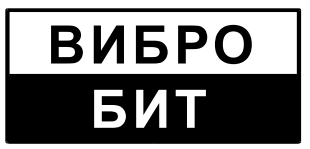

**ОБЩЕСТВО С ОГРАНИЧЕННОЙ ОТВЕТСТВЕННОСТЬЮ НАУЧНО-ПРОИЗВОДСТВЕННОЕ ПРЕДПРИЯТИЕ «ВИБРОБИТ»**

42 7732

# **АППАРАТУРА «BИБРОБИТ 300»**

# **БЛОК КОНТРОЛЯ ВМ22**

Паспорт

**ВШПА.421412.355 ПС**

г. Ростов-на-Дону 2013 г.

## **ООО НПП «ВИБРОБИТ»**

Адрес: 344092, Россия, г. Ростов-на-Дону, ул. Капустина, д.8 Тел./факс: +7 863 2182475, +7 863 2182478 E-mail: info@vibrobit.ru http://www.vibrobit.ru

ООО НПП «Вибробит» оставляет за собой право замены отдельных деталей и комплектующих изделий без ухудшения технических характеристик.

### **Общие сведения**

Универсальный 4-х канальный блок контроля ВМ22 предназначен для измерения постоянных и тахометрических сигналов датчиков, а также прогиба (эксцентриситета) ротора турбины.

Блок контроля может применяться как самостоятельное устройство.

В основе ВМ22 лежит высокопроизводительный 32-разрядный DSP процессор, применение которого позволило обрабатывать сигналы с датчиков в режиме реального времени (периодичность измерений от 0,1 секунды) и параллельно поддерживать цифровые интерфейсы связи.

Конструктивно блок контроля ВМ22 построен на базе платы модуля контроля МК22.

Подробная информация по эксплуатации модуля контроля МК22 указана в руководстве по эксплуатации на аппаратуру «Вибробит 300»(ВПША.421412.300 РЭ) и в инструкции по настройке модуля контроля МК22 (ВПША.421412.3022 И1).

## **Основные технические характеристики**

Основные технические характеристики приведены в таблице 1.

Таблица 1 ̶ Основные технические характеристики блока контроля ВМ22

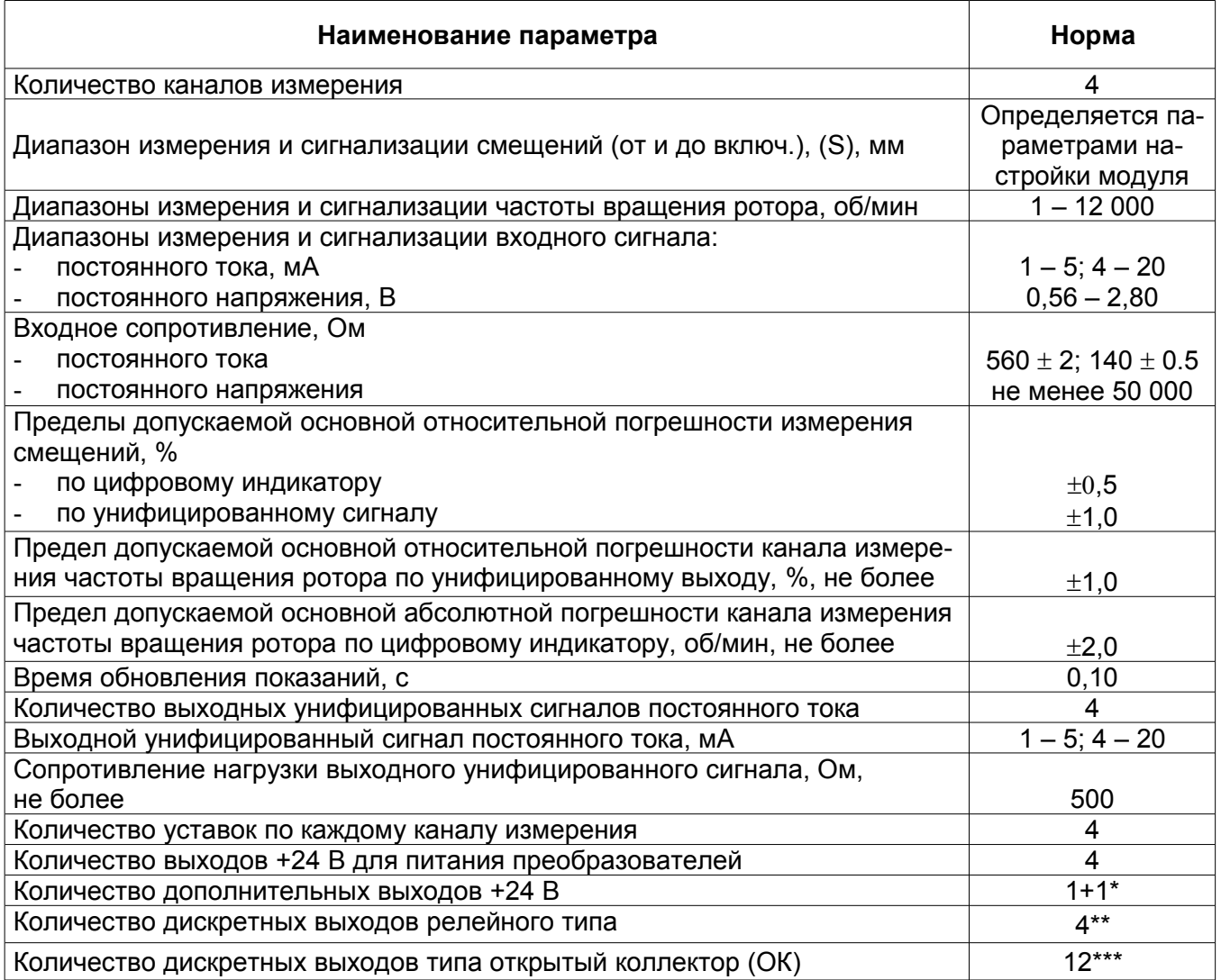

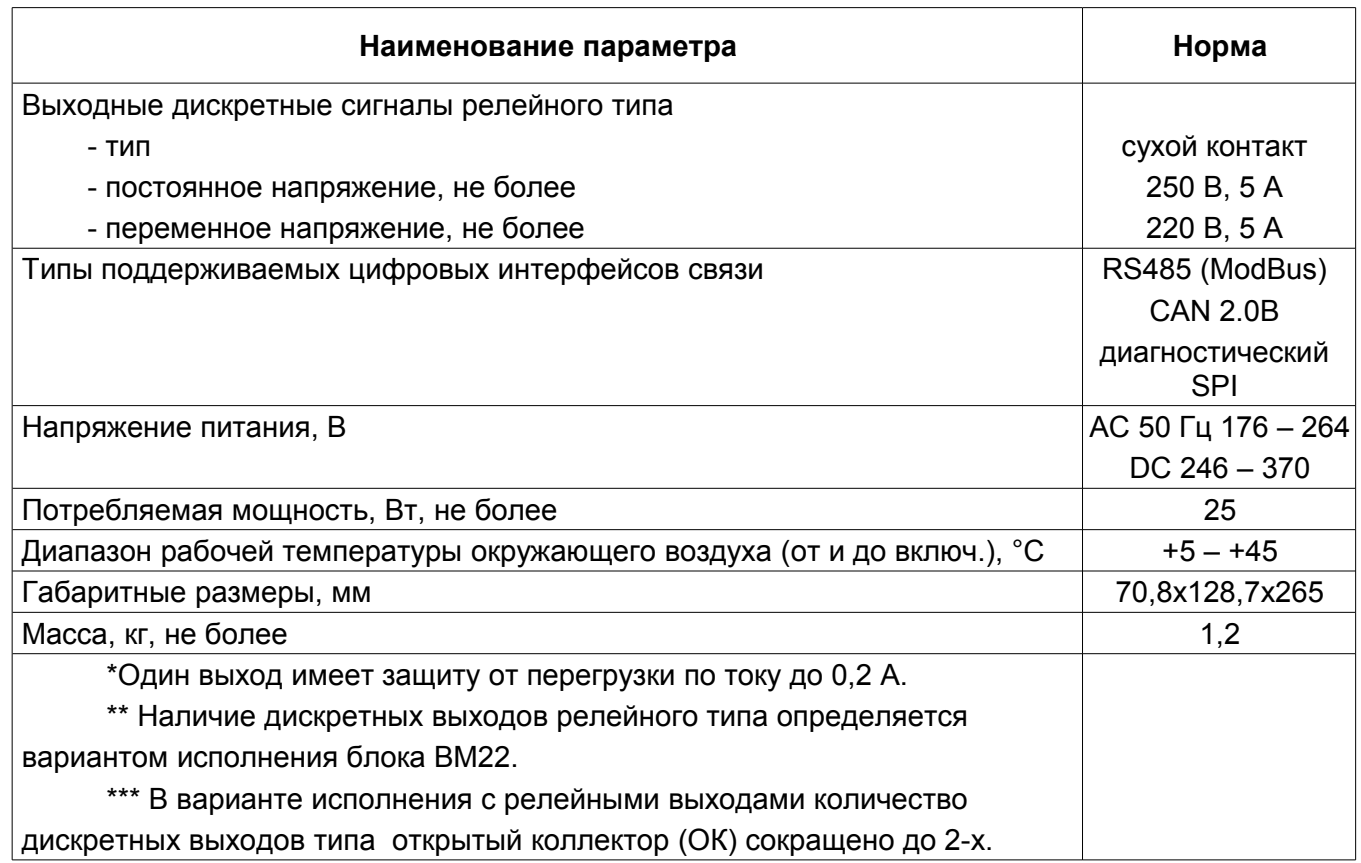

# **Комплектность**

Комплектность блока контроля ВМ22 приведена в таблице 2.

Таблица 2 ̶ Комплектность

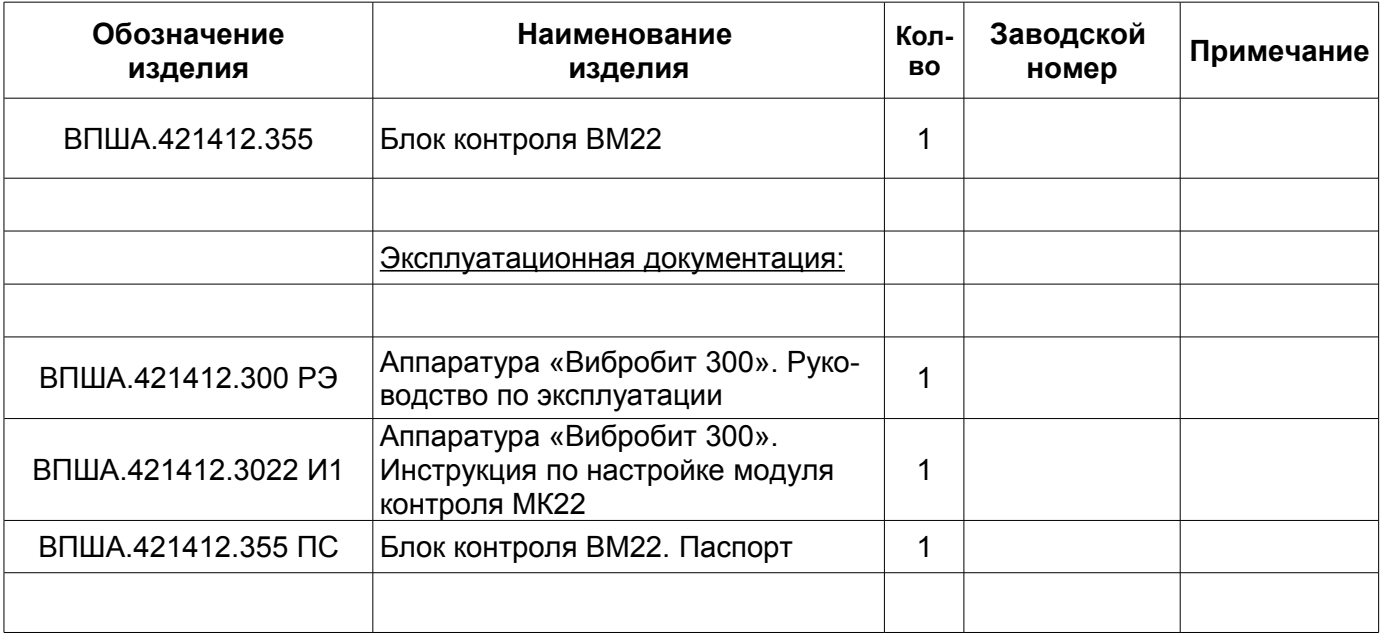

## **Устройство и работа**

Блок ВМ22 работает в режиме реального времени с периодичностью обновления результатов измерений 100 мс.

Основной функцией каналов измерения блока ВМ22 является измерение постоянных сигналов с периодом 0,1 секунды (скорость реакции алгоритмов защиты от 0,1 секунды). Кроме измерения постоянных сигналов каждый канал ВМ22 может быть настроен для работы в расширенном режиме:

- Канал 1 измерение частоты вращения ротора (тахометрический сигнал);
- Канал 2 измерения частоты вращения ротора (тахометрический сигнал);
- Канал 3 измерение прогиба (эксцентриситета) ротора (переменный сигнал);
- Канал 4 линеаризация сигнала датчика (постоянный сигнал), вычисления параметра по формуле;

В стандартный набор функций канала измерения входит:

- Измерение постоянного тока датчика, контроль исправности датчика и линии связи
- Вычисление значение параметра (с периодом 0,1 с), усреднение результатов измерения, сравнение с уставками;

 Контроль стабильности измеряемого параметра, сохранение минимального и максимального значения параметра;

- Передача вычисленного значения параметра на унифицированный токовый выход;
- Присвоение смыслового символьного имени каналам измерения;
- Реализация дополнительных алгоритмов измерения параметров (индивидуально для каждого из каналов).

В дополнительные функции измерения частоты вращения ротора входит (для каналов измерения 1, 2):

- Период измерения частоты вращения ротора от 0,1 до 1,0 секунды;
- Измерения частоты вращения ротора от 1 об/мин при контрольной поверхности «Паз»;
	- Настраиваемое числа зубьев шестерни (число импульсов на оборот ротора);
	- Выбор активного фронта сигнала датчика;

 Повторение опорных тахометрических импульсов для синхронизации модулей контроля, вычисляющих оборотные составляющие и их фазы (например, модули контроля МК22, МК32);

 Обнаружение останова ротора и возможность проверки сигнализации останова ротора.

Для измерения прогиба (эксцентриситета) ротора в блоке ВМ22 реализованы следующие функции (канал измерения 3):

Период измерения 0,2 секунды (или один оборот ротора);

 Вычисление прогиба ротора по 1-й оборотной составляющей или полигармоническому сигналу датчика;

 Вычисление гармонических составляющих сигнала датчика измерения прогиба ротора (2А размаха от ½ до 5 гармоники и их фазы);

Выбор входа опорных тахометрических импульсов;

 Возможность работы 1, 2 каналов измерения в режиме постоянных сигналов при работе 3-го канала измерения в режиме «прогиб ротора»;

 Возможность синхронизации от тахометрических импульсов с контрольной поверхностью «Шестерня» (фазы оборотных составляющих не вычисляются);

 Коррекция фазового сдвига ФНЧ модуля, измерительного преобразователя и положения установки датчика относительно контрольной поверхности «Паз»;

 Блокировка измерения прогиба ротора при выходе частоты вращения ротора за установленные пределы.

На четвертом канале измерения может быть включена функция линеаризации постоянного сигнала датчика:

 Линеаризация методом кусочно-линейной аппроксимации (ток – значение измеряемого параметра);

До 16 записей (15 отрезков) в таблице линеаризации.

К другим особенностям блока ВМ22 относится:

• Входные сигналы каналов измерения:  $O(1) - 5$  мА;  $O(4) - 20$  мА;  $0 - 3$  В;

 12 логических выходов с настраиваемым алгоритмом работы для реализации схем сигнализации и защиты;

 4 реле с выводом на коммутационный разъем полной группы контактов (нормально разомкнутые, нормально замкнутые) для каждого реле. Свободная настройка логической сигнализации на управление реле (в варианте исполнения с релейными выходами количество дискретных выходов типа открытый коллектор (ОК) сокращено до 2-х).

 Четыре унифицированных токовых выхода с возможностью программной настройки диапазона;

Поддерживаемые интерфейсы связи: RS485, CAN2.0B, диагностический интерфейс;

 Сервисное программное обеспечение для ПК визуализации текущего состояния, настройки и калибровки модуля;

 Возможность монтажа блока контроля серии ВМ на блочный щит и секцию 19'' высотой 3U.

В основе блока контроля ВМ22 лежит плата модуля контроля МК22. Описание работы, методов настройки и калибровки соответствует описанию на модуль контроля МК22, приведенному в руководстве по эксплуатации аппаратуры «Вибробит 300» (ВШПА.421412.300 РЭ) за исключением некоторых особенностей, описанных ниже.

Блок контроля ВМ22 выпускается в двух исполнения:

**• ВМ22-ОК** – все логические выходы типа ОК;

**ВМ22-Р** – четыре логических выхода релейного типа и два логических выхода типа

ОК;

6

Оба исполнения блоков ВМ22 изготавливаются с лицевой панелью 71 мм 3U, имеют специализированный цифро-символьный жидкокристаллический индикатор (ЖКИ) с возможностью отображения результатов измерений по всем канала одновременно.

Блок контроля ВМ22 имеет встроенный АС/DC преобразователь мощностью 30 Вт, позволяющий подключать его непосредственно к стандартной электросети ~220 В.

Все настройки режимов работы блока ВМ22 осуществляется с помощью персонального компьютера или специализированного прибора наладчика ПН31. Для настройки блока ВМ22 с помощью персонального компьютера на компьютере должна быть запущена программа ModuleConfigurator.exe, блок ВМ22 должен быть подключен к компьютеру через плату диагностического интерфейса MC01 USB (интерфейс ПК USB) или MC03 BlueTooth. В программе ModuleConfigurator.exe для работы с блоком ВМ22 необходимо выбирать модуль МК22.

Питание преобразователей (датчиков) осуществляется через самовосстанавливающиеся предохранители 200 мА постоянным напряжением +24 В.

Внешний вид лицевой панели блока контроля ВМ22 показан на рисунке [1.](#page-6-0)

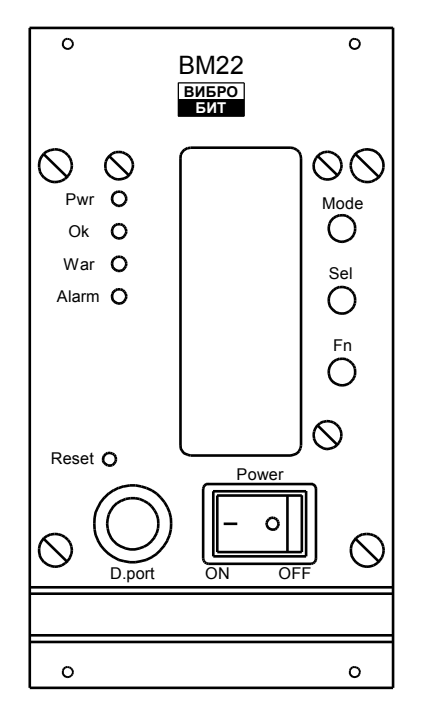

Рисунок 1 - Внешний вид лицевой панели ВМ22

На лицевой панели расположены:

- <span id="page-6-0"></span>Специализированный ЖКИ со встроенной подсветкой
- Сигнальные светодиоды:
	- Зеленый светодиод **'Pwr'** включение питания блока;
	- Двухцветный светодиод **'Ok'** состояние модуля;
	- Желтый светодиод **'War'** предупреждение (логика работы светодиода определяется пользователем);

 Красный светодиод **'Alarm'** – тревога (логика работы определяется пользователем);

Три управляющие кнопки:

- Кнопка **'Mode'** выбор режима отображения;
- Кнопка **'Sel'** выбор отображаемых данных;
- Кнопка **'Fn'** дополнительные функции (не используется);
- Отверстие для нажатия на потайную кнопку **'Reset'**;
- Тумблер **'Power'** включение/отключение питания ~220 В;
- **•** Разъем 'D.port' диагностического интерфейса;
- Ручка для удобного демонтажа модуля из каркаса.

Функциональное назначение и описание работы ЖКИ, светодиодов **'Pwr'**, **'Ok'**, **'War'**, **'Alarm'**, управляющих кнопок **'Mode'**, **'Sel'**, диагностического интерфейса и кнопки 'Reset' соответствует описанному в руководстве по эксплуатации аппаратуры «Вибробит 300» на модуль контроля МК22.

Внешний вид задней панели блока контроля ВМ22 показан на рисунке [2.](#page-7-0)

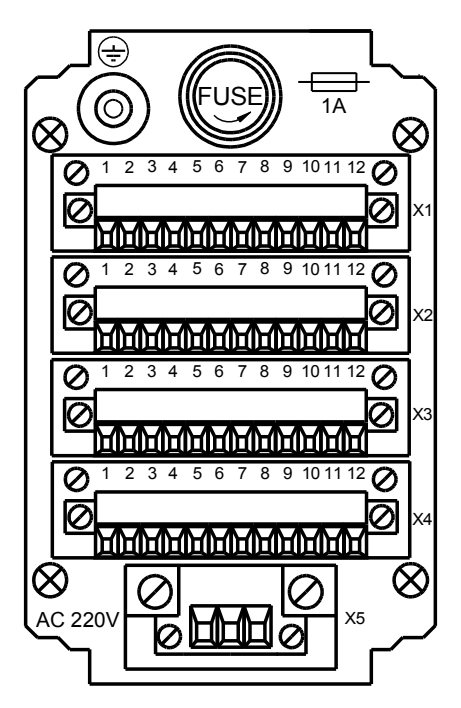

Рисунок 2 - Внешний вид задней панели ВМ22

На задней панели расположены:

- <span id="page-7-0"></span> Коммутационные разъемы:
	- Разъем X1 типа MC 1,5/12-STF-3,81 входные сигналы и питание датчиков (для 4-х датчиков);
	- Разъем  $X2$  типа MC 1,5/12-STF-3,81 4 аналоговых выхода, 2 логических выходы типа «ОК», и импульсный вход;

• Разъем  $X3$  — типа MC 1,5/12-STF-3,81 — 10 логических выходов типа «ОК» либо 4 логических выхода релейного типа в зависимости от исполнения блока ВМ22;

• Разъем  $X4 - T$ ипа МС 1,5/12-STF-3,81 — интерфейсы RS485, CAN, 2 выхода источника питания +24 В для подключения внешних потребителей.

Разъем Х5 — типа MSTB 2,5/3-STF-5,08 — для подключения к внешней элек-

тросети ~220 В.

- Заземляющая клемма;
- Держатель предохранителя в цепи питания ~220 В.

Подробное описание контактов разъемов  $X1 - X5$  приведено в таблицах  $3 - 8$ .

Таблица 3- Наименование и назначение цепей разъема Х1

| Номер<br>контакта | Обозначение    | Назначение                                                  |
|-------------------|----------------|-------------------------------------------------------------|
|                   | Input chanel 1 | Вход канала измерения 1                                     |
| 2                 | +24V sense CH1 | Выход напряжения +24 В для питания преобразователя канала 1 |
| 3                 | <b>GND</b>     | Общий                                                       |
| 4                 | Input chanel 2 | Вход канала измерения 2                                     |
| 5                 | +24V sense CH2 | Выход напряжения +24 В для питания преобразователя канала 2 |
| 6                 | <b>GND</b>     | Общий                                                       |
| 7                 | Input chanel 3 | Вход канала измерения 3                                     |
| 8                 | +24V sense CH3 | Выход напряжения +24 В для питания преобразователя канала 3 |
| 9                 | <b>GND</b>     | Общий                                                       |
| 10                | Input chanel 4 | Вход канала измерения 4                                     |
| 11                | +24V sense CH4 | Выход напряжения +24 В для питания преобразователя канала 4 |
| 12                | <b>GND</b>     | Общий                                                       |

#### Таблица4 Наименование и назначение цепей разъема Х2

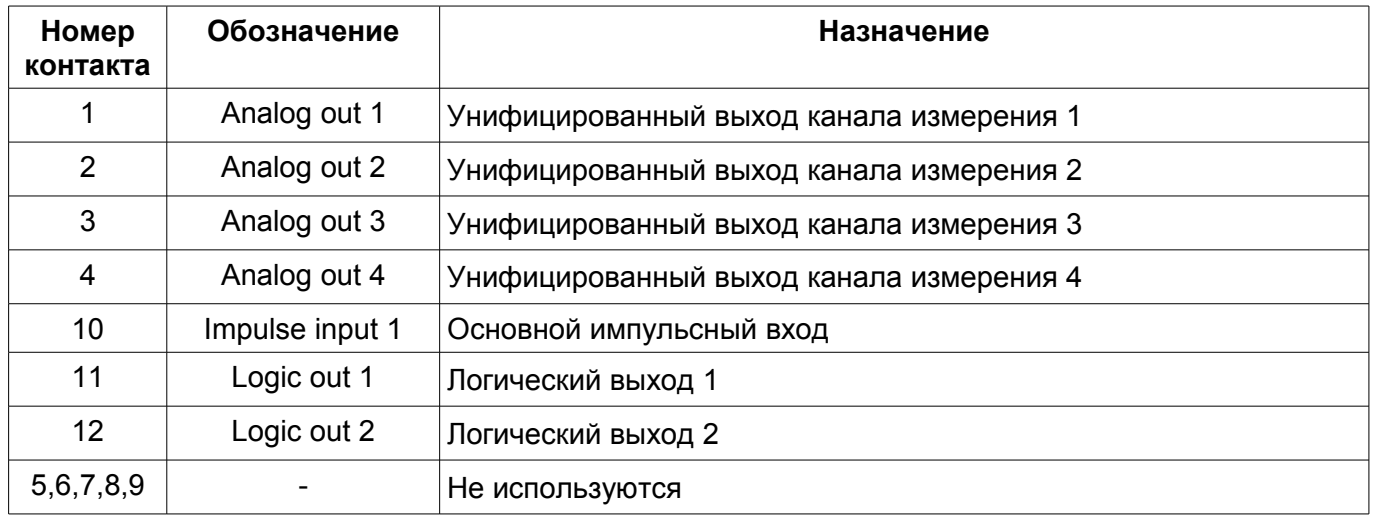

Таблица5- Наименование и назначение цепей разъема Х3 дляварианта

без релейных выходов (ВМ22-ОК)

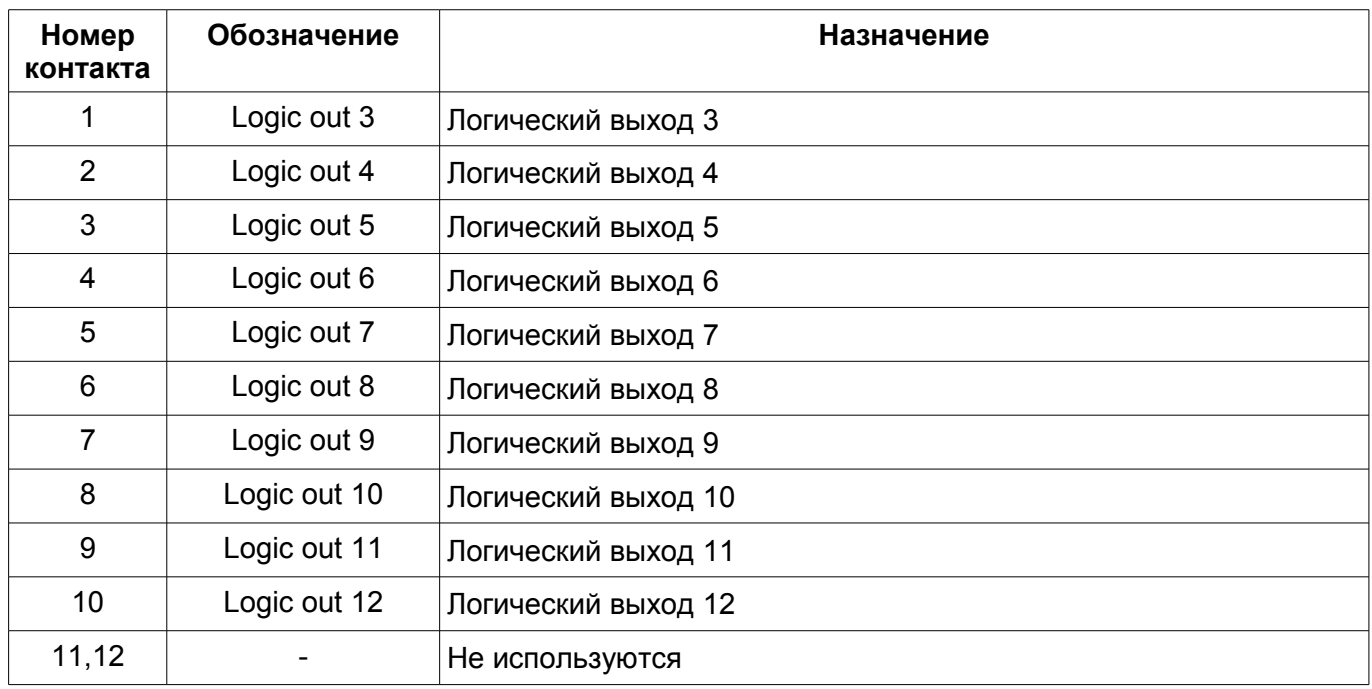

Таблица 6- Наименование и назначение цепей разъема Х3 длявариантас

релейными выходами (ВМ22-Р)

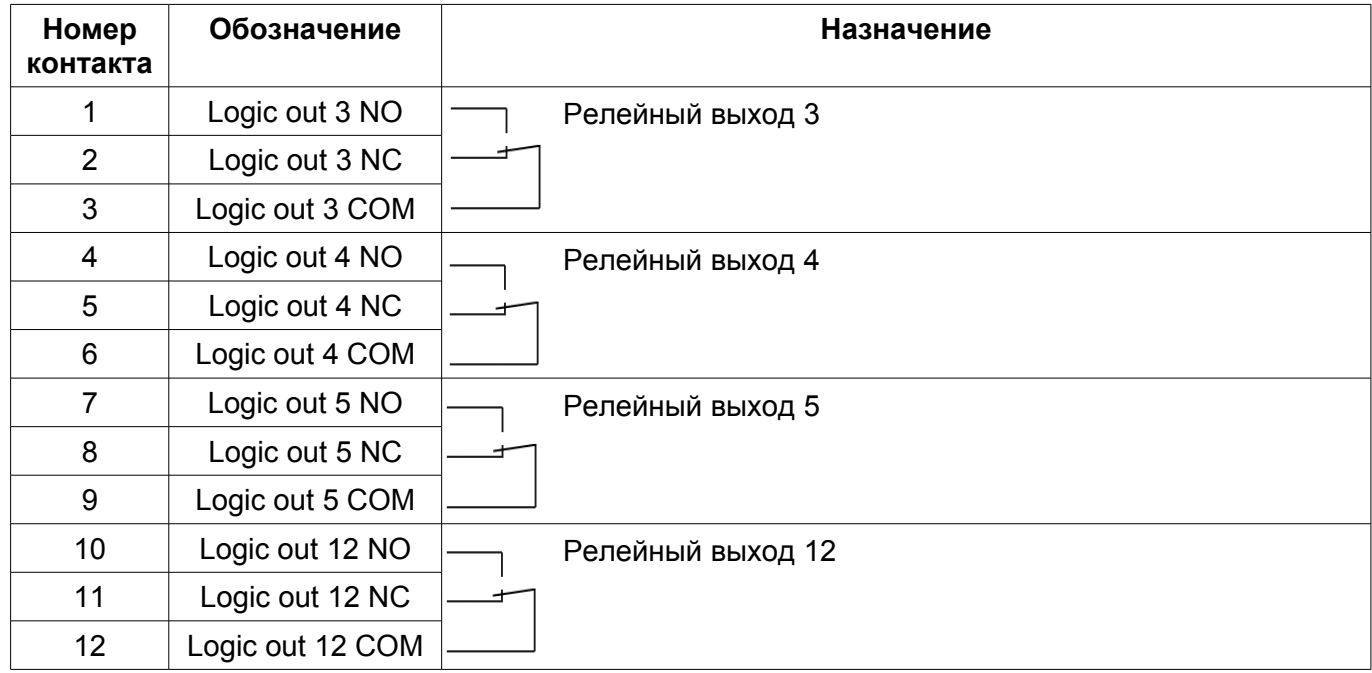

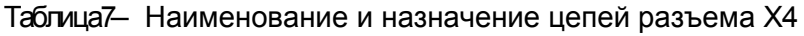

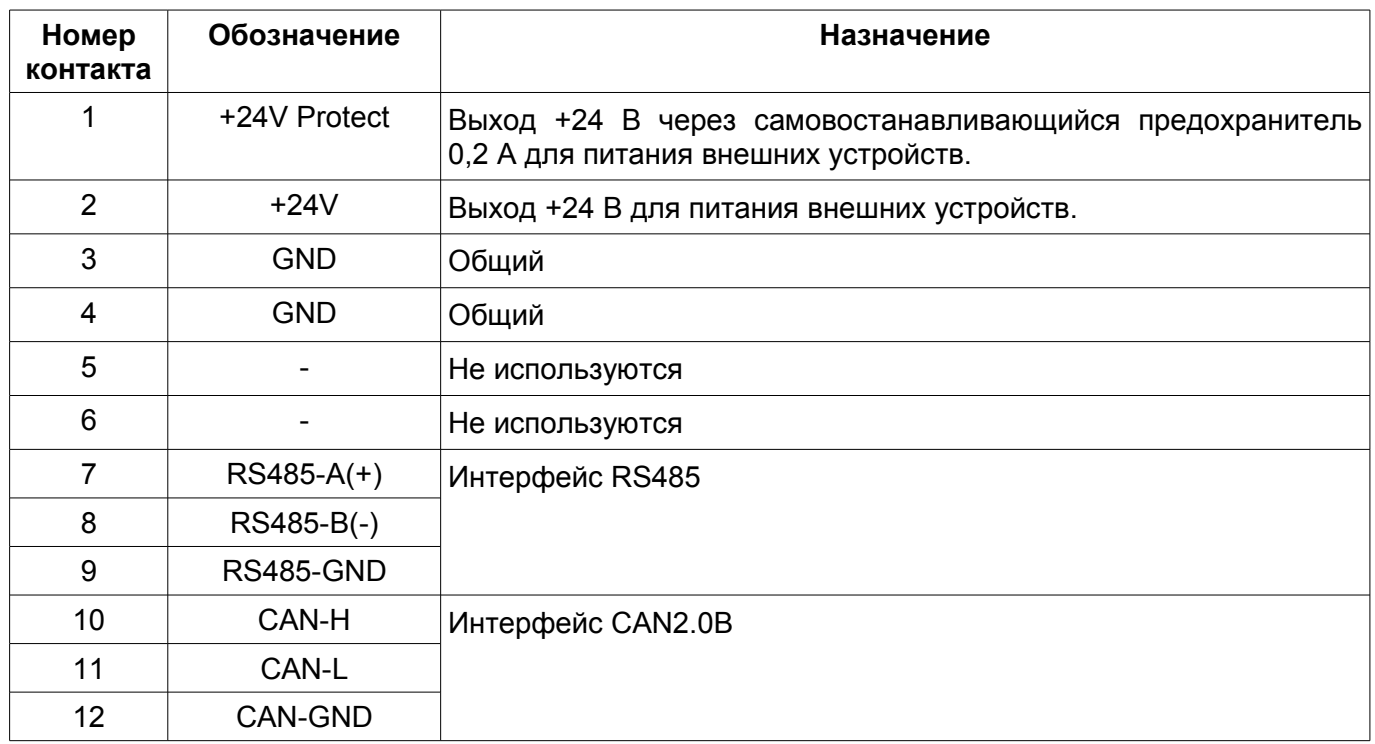

#### Таблица8- Наименование и назначение цепей разъема Х5

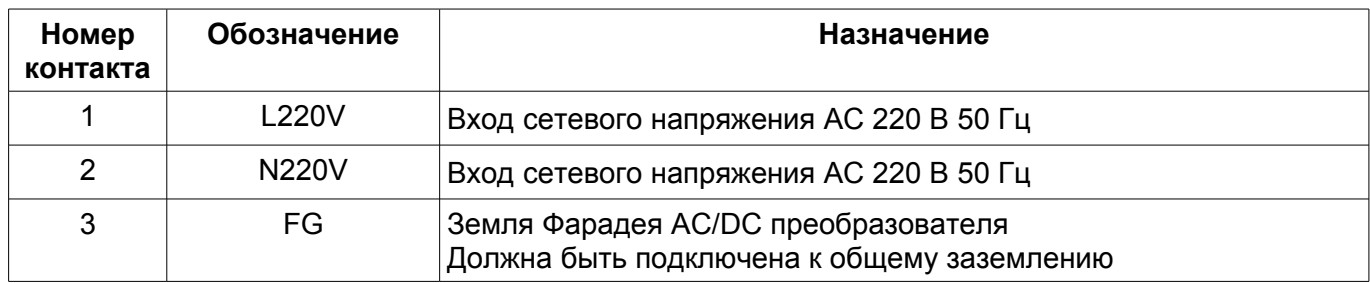

#### **Маркировка блока контроля**

В состав маркировки блока контроля входит:

- Тип блока контроля (ВМ22);
- Вариант исполнения (ОК, Р);
- Серийный номер и год выпуска модуля.

Пример маркировки блока контроля ВМ22:

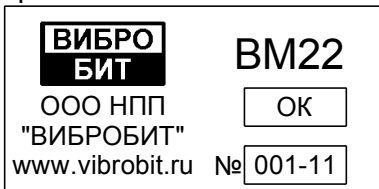

Полная информация о настройке блока контроля (диапазоны измерений, уровни уставок по каналам измерений, параметры интерфейсов связи, настройка логической сигнализации и т.д.) указана в отчете по настройке на соответствующий блок контроля.

#### **Хранение и транспортирование**

Хранение блока контроля ВМ22 в части воздействия климатических факторов внешней среды должно соответствовать условиям 3 (Ж3) по ГОСТ 15150 – 69.

Срок хранения не более 24 месяцев с момента изготовления.

Блок контроля можно транспортировать любым видом транспорта, при условии защиты от воздействия атмосферных осадков и брызг воды, в соответствии с правилами транспортирования, действующими на всех видах транспорта. При транспортировании самолетом блок контроля ВМ22 должен быть размещен в отапливаемом герметизированном отсеке.

Условия транспортирования - Ж по ГОСТ 25804.4-83.

#### **Гарантийные обязательства**

Предприятие-изготовитель гарантирует соответствие блока контроля ВМ22 техническим характеристикам при соблюдении потребителем условий транспортирования, хранения, монтажа и эксплуатации.

Гарантийный срок эксплуатации 24 месяца с момента ввода в эксплуатацию, но не более 48 месяцев с момента изготовления.

В случае отправки блока контроля ВМ22 для ремонта предприятию-изготовителю необходимо указать выявленную неисправность.

#### **Свидетельство об упаковывании**

Блок контроля ВМ22 №\_\_\_\_\_\_\_\_\_\_ упакован на предприятии-изготовителе согласно требованиям, предусмотренным в действующей технической документации.

----------------------------------- ------------------------------------ --------------------------------------

должность личная подпись расшифровка подписи

---------------------------------- год, месяц, число

#### **Свидетельство о приемке**

Блок контроля ВМ22 № \_\_\_\_\_\_\_ изготовлен и принят в соответствии с обязательными требованиями государственных стандартов, действующей технической документацией и признан годным для эксплуатации.

Начальник ОТК

МП ----------------------------------------- -------------------------------------------

личная подпись и поставляет подписи расшифровка подписи

----------------------------------------- год, месяц, число